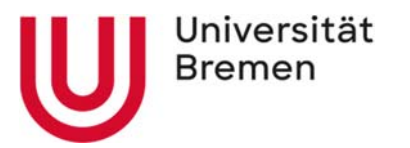

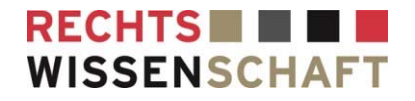

# LEITFADEN FÜR HAUSARBEITEN

UNIVERSITÄT BREMEN | FB 06 SEBASTIAN KOLBE/SÖNKE GERHOLD STAND: 12.06.2023

# Übersicht

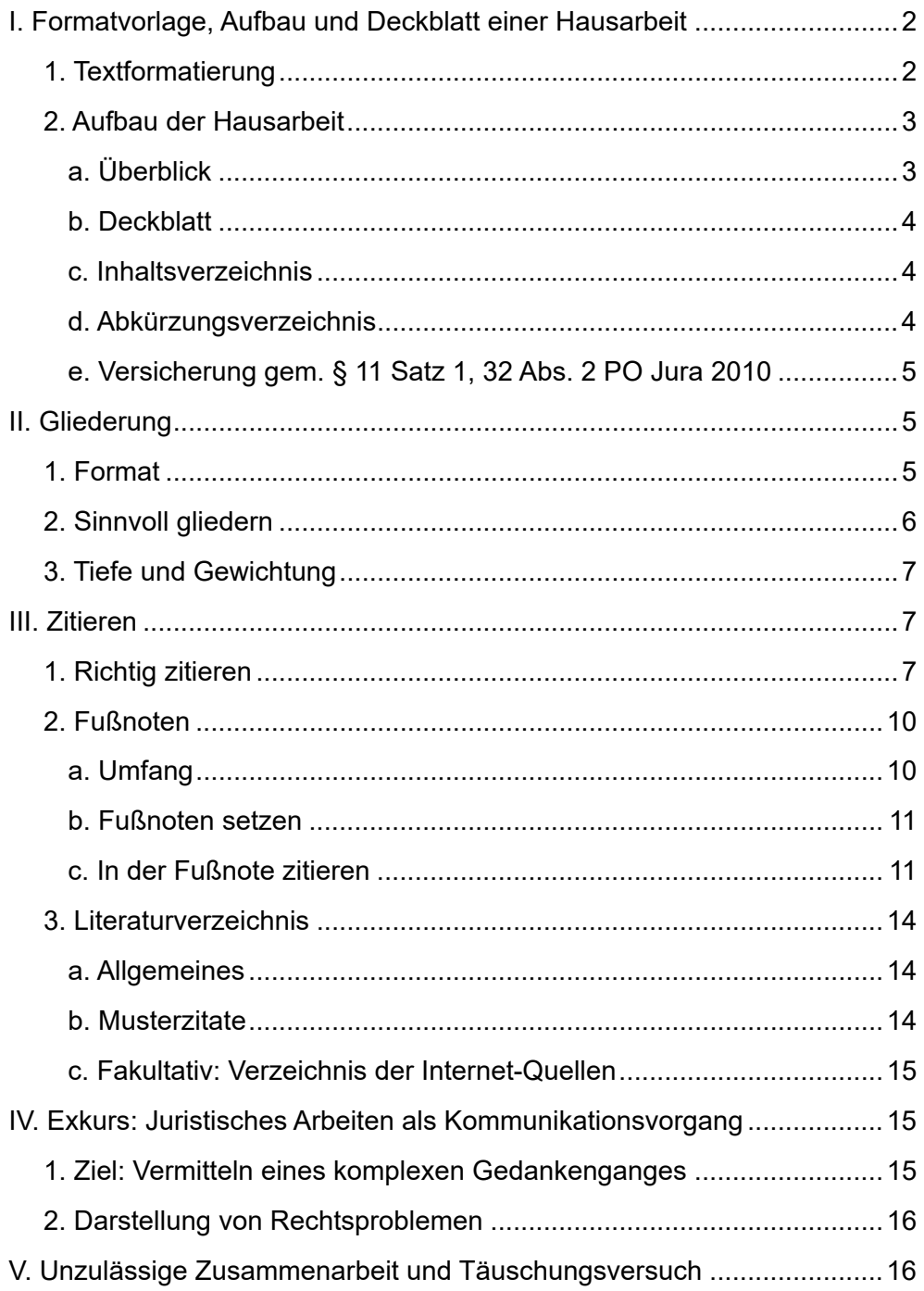

Dieser Leitfaden gilt für **Hausarbeiten im Grund- und Hauptstudium**, aber auch für die **Schwerpunkthausarbeit**.

Er legt die Anforderungen an die formale Gestaltung von Hausarbeiten verbindlich fest. **Ältere Empfehlungen gleich welcher Art sind damit überholt**. Allgemeine verbindliche Vorgaben für die Text- und Informationsverarbeitung, die über das Anfertigen wissenschaftlicher Hausarbeiten hinausreichen, enthält die DIN 5008 mit dem Namen "Schreib- und Gestaltungsregeln für die Text- und Informationsverarbeitung".

Ob die eigene Hausarbeit gegendert wird, ist jeder Bearbeiterin und jedem Bearbeiter selbst überlassen und die getroffene Entscheidung führt in keiner Richtung zu Punktabzügen.

# **I. Formatvorlage, Aufbau und Deckblatt einer Hausarbeit**

Jede Hausarbeit ist eine wissenschaftliche Arbeit und muss nicht nur inhaltlichen, sondern auch formalen Ansprüchen genügen.

#### **1. Textformatierung**

- **← Zeilenabstand 1,5 (in den Fußnoten 1,0).**
- Schriftart: Arial oder Times New Roman.
- Schriftgrad 12 Punkt (in den Fußnoten 10 Punkt).
- Normaler Zeichenabstand.
- 7 cm Rand links (gilt auch für Fußnoten).
- Ausrichtung: Blocksatz (Silbentrennung ist zwingend vorzunehmen!).

Die automatische Silbentrennung muss "von Hand" kontrolliert werden!

- Absätze werden nicht eingerückt (stattdessen ist in der Absatz-Formatvorlage ein Abstand zum Vorabsatz einzustellen); unterschiedliche Gliederungsebenen werden nur (!) im Inhaltsverzeichnis eingerückt, nicht im **Fließtext**
- **← Randnummern werden nicht gesetzt.**
- + Seitenzahlen sind zwingend anzugeben.

Das Deckblatt erhält keine Seitenzahl. Sachverhalt oder Aufgabenstellung, Inhaltsverzeichnis und Literaturverzeichnis werden mit römischen Ziffern, die bei "I" beginnen, paginiert. Die Bearbeitung der Aufgabe wird mit arabischen Ziffern paginiert, beginnend mit "1".

- + Seiten werden nur einseitig bedruckt.
- Durchgehend einheitliche Formatierung.
- + Gedankenstrich (Halbgeviertstrich: "-") und Bindestrich ("Minuszeichen": "-") unterscheiden.
- $\div$  Einheitlich typographische Anführungszeichen: "".
- Mehrere Wörter werden in der Abkürzung durch Punkte und Leerzeichen getrennt: "i. S. v.". Dazu bietet es sich an, "geschützte" Leerzeichen (Strg + Shift + Space) zu verwenden, um einen unglücklichen Zeilenumbruch in der Abkürzung zu verhindern.
- Geschützte Leerzeichen sind auch nach dem Paragraphenzeichen sowie nach Abs. , Art. , S. oder Satz zu verwenden.
- Fremdsprachige Wörter werden grundsätzlich kursiv geschrieben eine Ausnahme gilt für Anglizismen, also englische Wörter, die ins Deutsche übertragen wurden.

Der für die Arbeit angegebene **Seitenumfang** (typischerweise sind Deckblatt und Verzeichnisse nicht mitgerechnet; insofern gilt freilich der jeweilige Bearbeitervermerk) muss unbedingt eingehalten werden. Wird der Seitenumfang überschritten, kann das zu Punktabzug führen. Dasselbe gilt für grobe Verstöße gegen die formalen Vorgaben in diesem Leitfaden.

# **2. Aufbau der Hausarbeit**

#### **a. Überblick**

Folgende **Bestandteile** sind für jede Hausarbeit **zwingend**:

- Deckblatt
- + Inhaltsverzeichnis oder Gliederung
- $+$  Literaturverzeichnis
- **← Bearbeitung/Hauptteil/Gutachten** Die Bearbeitung beginnt mit der ersten Überschrift der Gliederung (ausnahmsweise mit einem kurzen ungegliederten Text). Eine Meta-Überschrift wie "Hauptteil" oder "Bearbeitung" ist nicht zu vergeben.
- Versicherung gem. § 11 Satz 1 der Prüfungsordnung für das rechtswissenschaftliche Studium mit dem Abschluss erste juristische Prüfung am Fachbereich Rechtswissenschaft der Universität Bremen vom 26. Mai 2010 (PO Jura 2010)

Ein Abkürzungsverzeichnis ist optional, sofern nur Standardabkürzungen verwendet werden.

# **b. Deckblatt**

Das Deckblatt enthält bei anonym abzulegenden Prüfungsleistungen **keine Namensangabe**, um eine anonyme und unvoreingenommene Korrektur zu ermöglichen.

Eine von den Bearbeiterinnen und Bearbeitern entanonymisierte Arbeit wird nicht korrigiert!

#### **c. Inhaltsverzeichnis**

Das Inhaltsverzeichnis verweist auf das Literatur- und auf das Abkürzungsverzeichnis und gibt die Gliederung der Bearbeitung (zu ihr noch II.) vollständig wieder. Es genügt alternativ auch nur die Einfügung der Gliederung, die dann anders als ein vollständiges Inhaltsverzeichnis unmittelbar vor den Hauptteil geheftet wird.

Zur Wahrung der Übersichtlichkeit sollte die jeweils niedrigere Ebene im Inhaltsverzeichnis leicht eingerückt werden.

**Seitenzahlen** werden im Inhaltsverzeichnis rechtsbündig angegeben; dabei ist ausschließlich diejenige Seite anzugeben, auf der der jeweilige Gliederungspunkt beginnt. Es bietet sich an, Füllzeichen (z. B. Punkte) zu verwenden, die den Gliederungspunkt und die jeweilige Seitenzahl miteinander verbinden.

# **d. Abkürzungsverzeichnis**

Abkürzungen sind restriktiv einzusetzen, sie erschweren die Lesbarkeit. Ausnahme sind gängige (!) Gesetzesabkürzungen (BGB, GG, VwVfG etc.), solche im juristischen Bereich (NJW, BVerfG, BGH etc.) oder allgemein übliche Abkürzungen (etwa in den Fußnoten: f. [= folgende Seite], ff. [= folgende Seiten]).

Sofern Sie Abkürzungen verwenden, die nicht den vorstehenden Gepflogenheiten entsprechen, ist der Arbeit ein **Abkürzungsverzeichnis** beizufügen. In diesem müssen dann jedoch sämtliche in der Arbeit verwendete Abkürzungen aufgeführt werden. Dazu gehören auch in den Fußnoten verwendete Kurztitel wie z. B. MüKo, Zeitschriftenabkürzungen wie JuS oder JA sowie Abkürzungen aus dem Literaturverzeichnis wie Hrsg., Begr. etc. Werden nur die oben angesprochenen gängigen Abkürzungen genutzt, kann auf ein Abkürzungsverzeichnis verzichtet werden oder es genügt der Verweis auf ein Abkürzungsverzeichnis der Rechtssprache, etwa den *Kirchner*, der im Juridicum zu finden ist. Der bloße Verweis sollte jedoch nicht als Abkürzungsverzeichnis bezeichnet werden.

#### **e. Versicherung gem. § 11 Satz 1, 32 Abs. 2 PO Jura 2010**

Am Ende Hausarbeit ist eine Versicherung nach § 11 Satz 1 PO Jura 2010 beizufügen.

Muster:

#### "Erklärung

Hiermit versichere ich gemäß § 11 Satz 1 der Prüfungsordnung für das rechtswissenschaftliche Studium mit dem Abschluss erste juristische Prüfung am Fachbereich Rechtswissenschaft der Universität Bremen vom 26. Mai 2010, dass ich die Arbeit selbstständig angefertigt und andere Quellen und Hilfsmittel als die angegebenen nicht benutzt habe. Wörtliche oder dem Sinn nach aus anderen Werken entnommene Stellen sind unter Angabe der Quellen kenntlich gemacht. Das gilt auch für Internetquellen.

Ort, Datum, Unterschrift (nur [!] mit der Matrikelnummer)"

Obwohl die PO (für andere Arbeiten als die abschließende Schwerpunkthausarbeit!) eine Namensunterschrift fordert, lässt der Fachbereich eine anonymisierte Unterschrift mit der Matrikelnummer ausreichen.

Das heißt auch: Die Angabe der Matrikelnummer auf dem Deckblatt reicht nicht aus.

Für Hausarbeiten im Rahmen der Schwerpunktprüfung ist strengstens auf die in § 32 Abs. 2 PO vorgeschriebene Anonymisierung zu achten. Die Arbeit selbst darf keinesfalls mit dem Namen oder der Matrikelnummer gekennzeichnet oder unterschrieben werden. **Die auch hier erforderliche Versicherung (i. S. d. § 11 Satz 1 PO) erfolgt bitte nur auf dem gesonderten Formular "Einverständniserklärung/Schwerpunkthausarbeit"**, das Ihnen von Frau Erkens rechtzeitig per Mail übermittelt wird und ausgefüllt als gesonderte PDF-Datei an Frau Erkens zurückzusenden ist. Bitte verbinden Sie die PDF-Datei für das Formular nicht mit Ihrer Arbeit, andernfalls ist die Anonymität gefährdet.

# **II. Gliederung**

# **1. Format**

Gegliedert wird nach dem unter Juristinnen und Juristen anerkannten alphanumerischen Format. Je nach Länge des Textes können die oberen beiden Ebenen entfallen.

- § 1 [alternativ: 1. Teil, Tatkomplex 1 o. ä.]
- $+A$ .
- $+$  I.
- $+$  1
- $+$  a.
- $\div$  aa. alternativ: (1)
- $+$  (1) alternativ: (a)

#### **2. Sinnvoll gliedern**

Sinn und Zweck der Gliederung ist, die (klare) Gedankenführung erkennbar zu machen: **Aufbaufragen sind Verständnisfragen**. Mithin ist die Gliederung der Arbeit keine Nebensache. Hier gibt es zwar keine zwingenden Regeln, wohl aber einige Leitlinien.

**Wichtig:** Der Aufbau wird (grundsätzlich – Ausnahmen nur in größeren Arbeiten [Dissertation, etc.]) nicht erklärt, sondern muss aus sich selbst heraus verständlich sein.

Querverweise (grundsätzlich) nur nach "oben", niemals nach "unten".

(Nur) ein klarer Gedanke lässt sich klar strukturieren. Immer wieder ist (gedanklich oder in extrem komprimierter Form im Text) darüber Rechenschaft abzulegen, "warum es gerade hier auf gerade diesen Punkt ankommt".

Umgekehrt muss die Arbeit auch an der jeweils passenden Stelle Auskunft über das jeweils zu diskutierende Problem geben. Zwingt der eigene Lösungsansatz zu einer ungewöhnlichen gedanklichen Ordnung, ist mindestens ein Querverweis geboten, wenn die "herrschende Meinung" an der entsprechenden Stelle Ausführungen zu einer bestimmten Frage erwarten würde.

Wenig sinnvoll sind "aussagefreie" Überschriften wie "Meinung von *Kreutz*",

"Standpunkt der Rechtsprechung" oder "Eigene Stellungnahme". **Wichtige wissenschaftliche Leistung ist, den materialen Gehalt vorgefundener Äußerungen zu erschließen und in der Gliederung zu systematisieren.**

Damit ist auch gesagt, dass die **Zahl gleichrangiger Gliederungspunkte** nicht beliebig ausgedehnt werden kann: Wer regelmäßig bis "10." kommt, gliedert nicht, sondern zählt auf, ohne zu systematisieren.

Exkurse und Ergänzungen sind als solche zu kennzeichnen. "Überraschende" Überschriften, die den erwarteten Gedankengang verlassen, sind entweder Gliederungsfehler oder eben Exkurse.

Wichtig ist die **Nachsorge** sobald der Text unter der jeweiligen Überschrift geschrieben ist: Gegebenenfalls muss neu gegliedert werden, wenn sich der "organisch gewachsene" Text anders entwickelt als zunächst konzipiert.

# **3. Tiefe und Gewichtung**

Mehr als **sieben Gliederungsebenen** (vgl. 1.) sind grundsätzlich nicht erforderlich. Ziel ist nicht eine möglichst ausdifferenzierte Gliederung, sondern eine aus der Gliederung heraus erkennbare Gedankenführung - der "rote Faden".

Gleichrangige Gliederungspunkte gehören auf die gleiche Gliederungsebene. Gleichrangige Gliederungspunkte müssen (ganz grob) den gleichen Umfang haben.

Indizien für einen Gliederungsfehler sind …

die unvollständige Untergliederung sowie

Wer "a." sagt, muss auch "b." sagen – keine Gliederungsebene darf aus nur einem Punkt bestehen.

die völlig unausgewogene Gliederung.

# **III. Zitieren**

Jede wissenschaftliche Arbeit baut auf den Leistungen anderer auf. Diese fremde Geistestätigkeit ist durch korrektes Zitat zu kennzeichnen und zu würdigen.

Selbstverständlich ist dabei, dass das **Zitat nur Beiwerk zur eigenen Arbeit** sein darf. Das gilt – wenigstens eingeschränkt – auch in einem "darstellenden" Teil der eigenen Untersuchung, der etwa für die meisten Schwerpunkthausarbeiten erforderlich ist. Hier muss zwar keine eigene Erkenntnis generiert werden, wohl aber eine eigene Diktion. Großzügiges Abschreiben aus Lehrbüchern ist untersagt – auch bei korrektem Zitat.

Das Zitat enthebt **nicht** der Pflicht zur eigenen Argumentation. H. M. und BGH sind keine Argumente!

# **1. Richtig zitieren**

Beim korrekten Zitat geht es weniger um die Formalia, als vielmehr darum, fremde Gedanken als solche auszuweisen und ihrem Schöpfer damit den wissenschaftlich gebotenen Respekt zu erweisen. Vor allem für die Schwerpunkthausarbeit gilt:

Zitiert wird grundsätzlich der Erst-Urheber des Gedankens. Dabei ist zu differenzieren: In jedem Fall anzugeben ist der Autor, der eine Idee so entwickelt hat, wie sie in der eigenen Arbeit genutzt wird. Ältere "Rohfassungen" der verwendeten Idee können zusätzlich angegeben werden. Nicht erforderlich ist, sämtliche zustimmenden und ablehnenden Stimmen im Zuge der Rezeption des Gedankens anzugeben – hier darf wertend selektiert werden, gegebenenfalls mit "m. w. N."-Verweis. Grenzfall sind Kommentare. Sie dürfen grundsätzlich auch dann als eigenständiger Beleg angegeben werden, wenn monographische Vorarbeiten vorhanden sind. Wesentliche Vorarbeiten – vor allem zentrale Gedanken, die in einer Monographie erstmals entwickelt wurden – sollten aber zitiert werden. Mehrfachverwertungen desselben Autors (vor allem: Monographie und Kommentar) sind vor allem dann zu zitieren, wenn dies für die Leserin/den Leser einen "Mehrwert" bietet – wenn also derselbe Gedanke in einem kompakten Beitrag noch einmal (ausreichend detailliert) skizziert wird. Unwissenschaftlich wäre es freilich, durch das Zitat sämtlicher Fundstellen derselben Autorin/desselben Autors eine "stark vertretene Meinung" vorzuspiegeln. Immer zulässig ist der Verzicht auf "Zweitverwertungen" in der Fußnote.

Unwissenschaftlich und ein **schwerer Mangel** (Täuschungsversuch i. S. d. § 13 Abs. 2 PO Jura 2010; zur Täuschung noch V.) der Arbeit ist der unzureichende Nachweis fremder Denkarbeit: Grundsätzlich muss die Zitatdichte der Gedankennähe entsprechen.

Das führt gegebenenfalls zu dem unschönen Effekt, dass derselbe Nachweis mehrfach hintereinander angegeben werden muss. Nur wenn dies zu stark gedrängt auftritt, kann sich der Bearbeitende mit einem "Dazu sowie zum Folgenden […]" entlasten. Auch über die Formulierung lässt sich – durch den Konjunktiv und einen einleitendenden Hinweis (indirekte Rede) – klarstellen, dass es sich insgesamt um den Gedanken einer oder eines bestimmten Dritten handelt.

Unzureichend ist es demgegenüber insbesondere, einen zentralen oder gar mehrere Gedanken zu kopieren und den Nachweis nur an einem weiteren, untergeordneten Punkt zu führen.

Ganze Sätze sowie gelungene Formulierungen sind in Anführungszeichen zu setzen und nach dem Abführungszeichen zu belegen.

"Blindzitate" sind allenfalls als letzte Notmaßnahme erlaubt. Vorrang hat stets die eigene Nachschau! Ist ein Text nicht (mit vertretbarem Aufwand) zu beschaffen, muss das Blindzitat als solches gekennzeichnet werden: "zitiert nach […]". Ins Literaturverzeichnis gehört dann das gelesene Werk; das nach "Hörensagen" zitierte muss entweder dort mit "zitiert nach […]" ausgewiesen werden oder dem Literaturverzeichnis wird ein allgemeiner Hinweis vorangestellt, dass solche "Zweitzitate" in den Fußnoten ausgewiesen werden.

Zuletzt ist auf die **formellen Selbstverständlichkeiten** zu achten:

- Fußnoten beginnen mit einem Großbuchstaben (oder einer Ziffer [Ausnahme das "von"/"v." bei Nachnamen]) und schließen mit einem Punkt.
- Die Zitate müssen anhand der jeweiligen Fußnote gefunden und ggf. einem entsprechenden Eintrag im Literaturverzeichnis zugeordnet werden können: Bei Urteilen gehören zu den in der Fußnote üblichen Angaben Datum, Aktenzeichen und eine Print-Fundstelle (gegebenenfalls reicht ein Verweis in ein separat geführtes Urteilsverzeichnis), bei Aufsätzen Autor und Fundstelle und bei Monographien Kurztitel und Seite – das ausführliche Zitat gehört ins Literaturverzeichnis.

Die Fundstelle soll stets so genau wie möglich angegeben werden. Wissenschaftlich zwingend ist dies nicht – aber ein netter Service für die Leserin/den Leser. Dies gilt bei Gerichtsentscheidungen etwa für die Angabe der Randnummer (seit etwa 2006 nummerieren die Bundesgerichte ihre Entscheidungen offiziell) oder bei älteren Entscheidungen die der Gliederungsnummer.

Was sich aus dem Beleg ergeben soll, muss aus der Kombination von Text und Fußnote klar ersichtlich sein. Werden Passagen mit mehreren Aussagen mit einer Fußnote abgeschlossen, muss diese entweder alle Aspekte decken oder in der Fußnote zugewiesen werden – etwa: "Zum Schriftformgebot [...]".

Zu zitieren sind auch "ungewöhnliche" Quellen wie Internetseiten, Zeitungsartikel oder nichtjuristische Bücher. Dass dabei der Autorennachweis mitunter zum Problem wird (Gast-Beitrag im Internetforum, die Bibel etc.), rechtfertigt keine Ausnahme vom Zitiererfordernis.

Das wissenschaftliche Zitiergebot fängt in der juristischen Arbeit mit dem **Zitat der herangezogenen Normen** an, das als Ausgangspunkt der Arbeit am Wortlaut selbstverständlich sein sollte. Dabei ist die **klausurtypische Kurzschreibweise** (§ 613a I 1 BGB) in häuslichen Arbeiten **un**zulässig. Stattdessen: **§ 1 Abs. 2 Satz 2 Nr. 1** (NICHT: Ziff. 1 oder # 1) **lit. a) KSchG** (statt lit. kann Buchst. verwendet werden).

Der Verweis auf "Folgende" mit f. oder ff. folgt erst nach einem (geschützten) Leerzeichen.

Ein unmittelbar (will sagen: ohne Leerzeichen) anschließendes "f" kommt nur bei vom Gesetzgeber "eingeschobenen" Paragraphen vor - etwa: § 850f ZPO. **Also:** §§ 850 f. ZPO (= § 850 ZPO + § 850a ZPO) und § 850f ZPO.

**Beachte:** §§ 280 i. V. m. 311 Abs. 2 BGB (selbes Gesetz) – aber: § 315 BGB i. V. m. § 106 GewO (verschiedene Gesetze).

# **2. Fußnoten**

# **a. Umfang**

Ausufernde Fußnoten sind kein zwingendes Element wissenschaftlichen Arbeitens. Zwar sind Rechtsprechung und Literatur mit unmittelbarem Bezug zum Thema vollständig aufzuarbeiten. Das heißt indes nicht, dass alle gelesenen Beiträge ausnahmslos in den Fußnoten auftauchen müssten. Die Fußnoten sollen weder die Leseleistung der Bearbeitenden dokumentieren noch eine vollständige Literatursammlung zu jeder angesprochenen Frage anbieten.

Nur diejenigen Äußerungen, mit denen sich die Arbeit mit Blick auf das Thema inhaltlich auseinandersetzen muss, müssen aus den Fußnoten erkennbar sein. Jenseits dieses "Kernbestands" an Zitaten ist zu differenzieren:

- Bei Grundlagen und Selbstverständlichkeiten wird Lesefleiß nicht belohnt. Hier kann es nicht darum gehen, den gesamten Meinungsstand aufzuarbeiten und in Fußnoten zu fassen. Stattdessen ist ein "mit weiteren Nachweisen"-Verweis angebracht.
- + Bei "Nebenkriegsschauplätzen" ist die Fußnote zur Entlastung des eigenen Textes einzusetzen. Statt jedes Problem selbst argumentativ zu lösen, bietet sich unter Umständen der Verweis auf den im Kommentar erschlossenen Streitstand an.

Naturgemäß liegt das eigentliche Problem darin, zu erkennen, welche Themen sich für eine solche "Entlastung" eignen.

Als **unverbindliche Leitlinie** kann gelten, dass die Fußnoten nicht mehr als ein Viertel der Textseite einnehmen sollten – andernfalls liegt der Verdacht der "Belegschwemme" nahe. "Entlastend" wirkt hier, jede Aussage über den reinen Beleg hinaus aus den Fußnoten zu verbannen. Grundsätzlich gilt: entweder ist die Aussage ad hoc wichtig, dann gehört sie in den Fließtext der Arbeit, oder sie ist (im Kontext) nicht wichtig, dann ist sie meist auch in der Fußnote überflüssig.

Zu meiden sind die – leider üblichen – Fußnoten-Einleitungs-Floskeln "vergleiche, siehe dazu, so auch". **Aber**: Sollte das Zitat den gewünschten Beleg **nicht** erbringen, muss das durch erläuternden Text kenntlich gemacht werden:

- Anders (oder: A. A.) *Kolbe*, BB 2010, 501, 502 (alternativ kann die jeweilige Fundseite auch in Klammern gesetzt werden. Das Komma nach der Startseite ist dann verzichtbar.)
- **+** In diese Richtung auch ["vgl." ist hier oft "zu schwach"] *Kolbe*, BB 2010, 501, 502.

#### **b. Fußnoten setzen**

Grundsätzlich wird das Fußnotenzeichen nach dem Satzzeichen des konkreten (Teil-)Satzes oder nach dem "belegten" Wort eingefügt, auf den/das es sich bezieht.

- + "Nach Ansicht der Rechtssprechung,<sup>2</sup> die in der Literatur kritisiert wird,<sup>3</sup> soll § 250 Abs. 1 Nr. 1 lit. b) StGB auch sogenannte Scheinwaffen erfassen."
- "Die Beweisbestimmung ist als subjektive Zwecksetzung² […]"

# **c. In der Fußnote zitieren**

Zweck der Fußnoten ist es, der Leserin/dem Leser eine unmissverständliche und schnelle Orientierung über die **Herkunft des zitierten Gedankens** zu erlauben. Da die kompletten bibliographischen Angaben zu den zitierten Werken bereits im Literaturverzeichnis zu finden sind, ist es nicht erforderlich, diese in vollem Umfang in den Fußnoten zu wiederholen. In den Fußnoten sind die bibliographischen Angaben daher verkürzt wiederzugeben, jedoch nur soweit, dass sie noch unmissverständlich **identifiziert** und **zugeordnet** werden können. Um Eindeutigkeit zu gewährleisten, ist in Hausarbeiten die Quelle zu wiederholen. Verweise auf andere Fußnoten oder die Verwendung der Abkürzungen "ebd." und "a. a. O" sind zu vermeiden. Sie dienen in kommerziell verbreiteten Zeitschriften dem Sparen von Zeichen, jedoch erschweren der Leserin bzw. dem Leser die Arbeit mit dem Text.

Wichtig ist, dass die Fußnoten **einheitlich** gestaltet werden.

# **[1] Monographie und Festschrift**

Larenz/*Canaris*, Schuldrecht II/2, S. 213 ff.

Bei Werken wie dem Larenz/Canaris können grundsätzlich beide "als Autorin/Autor markiert" werden; besser, weil präziser, ist die Zuschreibung zur/zum einzig "aktiven" Forscherin/Forscher. Beim *Löwisch/Rieble* ist die Doppelmarkierung zwingend. Niemals zulässig ist das Zitat ohne Autorenmarkierung.

Alle Verfasserinnen und Verfasser werden genannt (sind dies mehr als drei, sind in der Fußnote die ersten beiden zu nennen, die anderen werden mit "u. a." oder "et al." abgekürzt); die alleinige Autorin/der alleinige Autor eines Abschnitts im Gemeinschaftswerk ist kenntlich zu machen. Im Literaturverzeichnis ausführliches Zitat und Angabe des Kurztitels!

*Fitting*, in: FS Schellenberg, S. 371, 372.

*Spießhofer*, in: Hauschka/Moosmayer/Lösler, § 11 Rn. 28.

#### **[2] Aufsatz und Kommentar**

*Bayer*, ZIP 2005, 1053, 1057.

Titel nur im Literaturverzeichnis.

MüKo-StGB/*Herzberg*, § 22 Rn. 128.

Während im Literaturverzeichnis (nur) die Herausgeberinnen und Herausgeber des gesamten Kommentars genannt werden, ist in der Fußnote die Autorin bzw. der Autor der konkret zitierten Kommentierung anzugeben.

Sind Werke mit nur zwei Autorinnen bzw. Autoren kein echtes Gemeinschaftswerk, ist die jeweilige Autorin bzw. der jeweilige Autor zu kennzeichnen.

Bsp.: Löwisch/*Kaiser*, BetrVG, § 76 Rn. 1.

Bei Werken, die mehrere Gesetze kommentieren: Angabe des Gesetzes üblicherweise vor, aber auch vertretbar nach der Paragraphenangabe! Bsp.: ErfK/*Preis*, BGB § 611 Rn. 12.

Vollzitat (mit Auflage!) nur im Literaturverzeichnis.

# **[3] Gerichtsentscheidungen**

 BGH, Beschl. v. 26.01.1982, Az.: 4 StR 631/81, BGHSt 30, 363, 364 = NJW 1982, 1164.

Ausreichend ist, eine Print-Fundstelle anzugeben. Sind Entscheidungen nicht in Print-Fassung veröffentlicht (oder ist diese Fassung nicht mit zumutbarem Aufwand aufzufinden), kann ausnahmsweise nach juris oder BeckRS ("beck-online" reicht nicht!) zitiert werden. Die Angabe der gelesenen Fassung der Entscheidung ist neben dem Datum der Entscheidung und der Fundstelle wichtig, da Entscheidungen häufig redaktionell bearbeitet, etwa gekürzt, werden und sich Fehler bei der Wiedergabe der Entscheidung einschleichen können. Nicht alle Veröffentlichungen der Entscheidung geben daher den identischen und vollständigen Inhalt wieder.

- EuGH, Urt. v. 14.12.1995, Az.: C-312/93 Rn. 16, Slg. 1995, I-4599 Peterbroek.
- EGMR, Urt. v. 01.06.2010, Nr. 22978/05 [GK] Slg. 10-IV, Rn. 142 Gäfgen ./. Deutschland.
- BAG, Urt. v. 28.11.1989, Az.: 1 ABR 97/88, B. II. 2. b. der Gründe, BAGE 63, 283 = NZA 1990, 406.

Haben Entscheidungen offizielle (EuGH oder EGMR, vgl. obige Beispiele) oder gängige "Namen" (v. a. BVerfG, etwa "Görgülü" oder "Mitbestimmungsurteil"), gehören diese zum vollständigen Zitat. "Offiziell verrandnummerte" Entscheidungen (für die Bundesgerichte alle Urteile ab 2006) sind mit Randnummer anzugeben. Ältere sinnvollerweise mit Gliederungsziffer "B. II. 2. b. der Gründe" (alternativ: konkrete Fundseite in der angegebenen Fundstelle).

Ausländische Gerichtsentscheidungen sind entsprechend zu zitieren.

 US-Supreme Court, Urt. v. 24.04.2018, Az.: 138 S. Ct. 1386 = ILM 2018, 628, 631 – Jesner et al./Arab Bank.

# **[4] Internet-Quellen**

Online-Quellen sind nach denselben Maßgaben zu zitieren, insbesondere mit Autorin/Autor und Titel.

Keinesfalls werden **wissenschaftliche Beiträge** (Aufsätze im weitesten Sinn, Monographien, Kommentierungen, Lehrbücher) als Online-Quelle zitiert, sondern stets anhand der Printfassung bzw. wie eine Printfassung. Das gilt auch, wenn die Beiträge online verfügbar sind, und selbst dann, wenn sie **ausschließlich** online verfügbar sind wie etwa die Beiträge in der HRRS oder der ZIS.

Ebenso wenig dürfen **Gerichtsentscheidungen oder amtliche Statistiken** wie die Kriminalstatistik als Online-Quelle zitiert werden.

Anderes kann **etwa für journalistische Stellungnahmen** oder **Interviews** gelten, wenn sie gedruckt nicht verfügbar sind. Es ist dann die genaue Webadresse und das Datum des letzten Zugriffs anzugeben. Eine vollständige Wiederholung aller Angaben aus dem Online-Quellenverzeichnis ist in den Fußnoten nicht erforderlich.

 *Hobler/Pfahl*, Frauenanteil im Betriebsrat nach Frauenanteil im Betrieb 2015, WSI GenderDatenPortal; online abzurufen über https://www. boeckler.de/106194.htm [zuletzt abgerufen am 04.06.2018].

#### **[5] Offizielle Dokumente**

- BT-Drucks. 14/6080, S. 15.
- BGBl. 1990 I, S. 123 (Die Angabe der Jahreszahl wird meist weggelassen, wenn sich das Jahr aus dem zuvor zitierten Gesetz ergibt.).
- ABl. L 61 v. 03.03.1997, S. 1

#### **3. Literaturverzeichnis**

#### **a. Allgemeines**

Im Literaturverzeichnis sind alle im Gutachten zitierten Werke zu benennen. Das heißt auch, dass jedes im Literaturverzeichnis aufgeführte Werk mindestens einmal im Text zitiert sein muss.

Das Literaturverzeichnis erfasst Monographien, Festschriftenbeiträge, Lehrbücher, Kommentare sowie Zeitschriftenaufsätze und Urteilsanmerkungen. **Nicht** aufgeführt werden Gesetze, Gerichtsentscheidungen, Entscheidungssammlungen, Parlamentsdrucksachen und Bundesgesetzblätter.

Achten Sie darauf, immer mit der **aktuellsten Auflage** eines Werkes zu arbeiten und nehmen Sie auch nur diese in das Literaturverzeichnis auf. Ausnahme: Sollten Sie bewusst eine ältere Auflage zitieren, muss ein entsprechender Hinweis erfolgen. Sofern ein Werk nur eine Auflage hat (bspw. Dissertation), geben Sie die Auflagenzahl nicht an.

Der Aufbau des Literaturverzeichnisses erfolgt alphabetisch nach den Nachnamen der Autorinnen und Autoren, Herausgeberinnen und Herausgeber oder der Begründerinnen und Begründer. *Hans-Herbert von Arnim* ist dabei unter "A" einzuordnen, nicht unter "V" – anderes gilt für *Larissa Van der Herik.* Bei mehreren Werken einer Autorin/eines Autors werden deren/dessen Werke wiederum chronologisch sortiert. Es bietet sich dann an, die Autorin/den Autor nur einmal beim Namen zu nennen und bei den folgenden Werken "ders." (= derselbe) bzw. "dies." (= dieselbe/n – sowohl weibliche Form als auch Plural) zu verwenden, um zu verdeutlichen, dass es sich nicht um verschiedene Personen mit demselben Namen handelt.

Bei mehreren Autorinnen und Autoren eines Werkes sind bis zu drei alle zu nennen. Sie sollten sich dabei an die von dem Verlag vorgegebene Reihenfolge halten. Die Herausgeberinnen und Herausgeber werden besonders durch den Zusatz "(Hrsg.)" gekennzeichnet. Sofern es nicht um Herausgeberinnen und Herausgeber geht, sondern etwa um Begründerinnen und Begründer, ist auch das anzugeben. Bsp.: "*Staudinger, Julius von* (Begr.), […]".

Titel oder Berufsbezeichnungen wie Doktor, Professor oder Rechtsanwalt sind nicht mit aufzuführen. Sind mehrere Verlagsorte aufgezählt ist der erste zu nennen; die weiteren können als. "u. a. O." aufgeführt werden.

Optisch kann das Literaturverzeichnis als Tabelle oder in Fließstruktur gestaltet werden.

# **b. Musterzitate**

 *Westphalen, Friedrich Graf von*, Die Bankgarantie im internationalen Handelsverkehr, Heidelberg 1982 (zit.: v. Westphalen, Bankgarantie).

- *Lorenz, Werner*, Vorzugsrechte beim Vertragsabschluss, in: Vom deutschen zum europäischen Recht, Festschrift für Hans Dölle, Bd. I, hrsg. v. Ernst von Caemmerer, Arthur Nikisch und Konrad Zweigert, Tübingen 1963, S. 103–133 (zit.: Lorenz, FS Dölle).
- Erfurter Kommentar zum Arbeitsrecht, Müller-Glöge, Rudi/Preis, Ulrich/Schmidt, Ingrid (Hrsg.), 10. Auflage, München 2010 (zit.: ErfK/Bearbeiter).

Kommentare sind unter den Herausgeberinnen/Herausgebern (mit "Hrsg." kennzeichnen!) zu führen oder unter einem "eingeführten Markennamen". Im Literaturverzeichnis sind einzelne Autorinnen und Autoren des Kommentars nicht anzugeben.

- *Löwisch, Manfred/Rieble, Volker*, Tarifvertragsgesetz, Kommentar, 2. Auflage, München 2004 (zit.: Löwisch/Rieble, TVG).
- *Bayer, Walter*, Die Geltendmachung des Abfindungsanspruchs nach beendetem Beherrschungsvertrag, ZIP 2005, S. 1053–1060.

# **c. Fakultativ: Verzeichnis der Internet-Quellen**

Ein eigenes Verzeichnis der Internet-Quellen für nicht wissenschaftliche Seiten ist zulässig, muss dann aber neben der URL und dem letzten Abrufdatum wie das Literaturverzeichnis Autorin/Autor (sofern vorhanden) und Titel ausweisen. Keinesfalls reicht der "nackte" Link!

Zulässig und meist vorzugswürdig ist alternativ das "Vollzitat" in der Fußnote.

# **IV. Exkurs: Juristisches Arbeiten als Kommunikationsvorgang**

# **1. Ziel: Vermitteln eines komplexen Gedankenganges**

Das Ziel der juristischen Arbeit ist es nicht (primär), Rechtsprobleme "richtig" zu lösen. Einigermaßen anspruchsvolle Rechtsfragen lassen ohnehin mehr als eine gut vertretbare Antwort zu; "richtig und falsch" sind dann keine Kategorien für die Bewertung. Entscheidend ist vielmehr, dass Probleme erkannt, gewichtet, argumentativ behandelt und zumindest vertretbar gelöst werden.

Anders ausgedrückt: Es kommt nicht auf das "richtige" Ergebnis an, sondern auf den Weg zur Lösung, die Vermittlung eines komplexen Gedankengangs spielt die entscheidende Rolle. **Achten Sie insbesondere darauf, dass Sie sowohl die Probleme als auch die Argumente soweit als möglich am Gesetz festmachen**.

#### **2. Darstellung von Rechtsproblemen**

Für die Erörterung erkannter Rechtsfragen gilt: Bearbeiterinnen und Bearbeiter dürfen die Rechtsfrage nicht abstrakt, d. h. beziehungslos zum konkreten Fall/zur konkreten Frage darstellen. **Jede rechtliche Erörterung muss die Argumentation einen Schritt weiterbringen.**

Anders als in Lehrbüchern und Kommentaren ist es Aufgabe der Fallbearbeitung, einen praktischen Einzelfall zu lösen: Das Rechtsproblem ist in die Subsumtion einzubinden. Anders ausgedrückt, sollen die Rechtsprobleme nicht "vorab" gelöst werden, sondern inzident während der Normauslegung bzw. Subsumtion – und dort gerade bei dem Tatbestandsmerkmal, bei dem es "darauf ankommt". Wichtig: Das gilt in der Sache auch für abstrakte Arbeiten wie Dissertationen und Seminararbeiten! Leitlinie ist die Frage: Warum kommt es gerade jetzt und hier darauf an?

Ziel ist dabei weder, alle vertretenen Auffassungen zu der behandelten Frage zu referieren und dann eine herrschende Ansicht zu identifizieren (Sie dürfen davon ausgehen, dass die Korrektorinnen und Korrektoren den Meinungsstand kennen), noch geht es zwingend darum, eine "neue" Ansicht zu entwickeln. Vielmehr **kommt es darauf an, transparent aufzuzeigen, welches Argument Sie persönlich überzeugt hat, und aus welchem Grund gerade dieses Argument das entscheidende sein soll**.

# **V. Unzulässige Zusammenarbeit und Täuschungsversuch**

§ 13 Abs. 1 PO verbietet, das Ergebnis einer Prüfungs- oder Prüfungsvorleistung durch Täuschung **oder** Benutzung nicht zugelassener Hilfsmittel zu eigenem oder fremdem Vorteil zu beeinflussen. Verboten ist insofern auch, einer anderen Person etwa durch Überlassung der eigenen Arbeit oder von Teilen derselben zu helfen oder sich mit anderen Personen über Details der Gliederung und des Inhalts der Arbeit abzusprechen. Stimmen Gliederungen, Texte und Gedanken in einem Maße überein, das eine zumindest partielle "Gemeinschaftsproduktion" belegt, wird der Prüfungsausschuss **für beide Arbeiten** einen Täuschungsversuch feststellen; zwingende Folge ist eine Bewertung mit "ungenügend (0 Punkte)".

Bitte beachten Sie: Das bedeutet, dass auch die Arbeiten von Studierenden, die selbständig gearbeitet (und ihre Arbeit "nur" weitergegeben) haben, mit null Punkten zu bewerten sind!

Gespräche über die Gliederung und Lösung einer Hausarbeit werden geduldet, solange die beiden Arbeiten noch als eigenständige Leistungen zu erkennen sind. Zweifel drängen sich insofern vor allem bei exakt (oder gar aufs Wort) gleichen Gliederungen auf, aber auch bei zu weitreichender gedanklicher Übereinstimmung.

Auch in solchen Fällen stellt der Prüfungsausschuss einen Täuschungsversuch fest und es werden beide (!) Arbeiten mit "ungenügend (0 Punkte)" bewertet.